## **GTG Zapkit Полная версия Скачать [Latest 2022]**

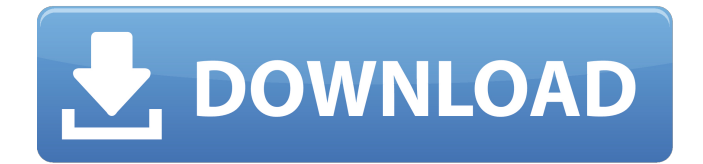

#### **GTG Zapkit Crack+ For Windows**

От 0 до 9 этот плагин будет автоматически модулировать (или деформировать) диапазон параметров управления в зависимости от ZOOM. Поэтому, если мы немного увеличим масштаб, плагин поднимется по высоте; Уменьшите масштаб, и он понизится по высоте. Используйте его вместе с популярным GTG Pulsequantizer для очень интересных изменений. Я не согласен с тем, что это называется ограничением по размеру... Если это ограничивает только фазы LFO мультиэффекта, хорошо, но возможность ввода любого параметра допустима. пример (который я могу найти в быстром поиске) того, почему это больше, чем ограничение по размеру, и поэтому я не думаю, что это конструктивное предложение. Если вам это не нравится по какой-либо причине, это нормально, я не говорю, что это для всех или даже для большинства. Но я бы посоветовал вам указать, почему вам это не нравится, в надежде, что люди, которые не имеют того же мнения, открыты для предложений по улучшению, и тогда мы можем продолжить обсуждение, а не входить в эту касательную

схематического отображения вещь, где мы спорим между собой. Лучший способ узнать, хорош ли плагин, это, вероятно, попробовать его и определить для себя, нравится ли он вам так же сильно, как это звучит в этой .<br>демонстрации. Если нет, то почему? Конструктивный ответ был бы полезен, а не «Это дерьмо, избавься от него» или «Хорошо, оставь это». Конечно, это только мое скромное мнение. Поскольку огромная часть картографирования цепей — это некоторая творческая интерпретация, я всегда стараюсь придерживаться дружелюбного и непредубежденного подхода. Получайте удовольствие и добро пожаловать на доску! Цитировать: Первоначальное сообщение от Дакерс 2. Я не уверен, что это сработает, и не думаю, что сработает. Это просто проекция «пространства, заполненного случайными значениями». Почему вы хотите этого, вне меня. Вам это не нужно, и вы можете использовать \$SPACE, чтобы построить то же самое. А также: Цитировать: Первоначальное сообщение от Дакерс 8. Извините, но неважно, сколько там настроек и насколько они сложны, пока они работают, все хорошо.Попробуйте. Если это работает для вас, то это хорошо. если это не чашку чая, то: (а) я

#### **GTG Zapkit With License Key**

GTG Zapkit Free Download — это цифровая драм-машина с уникальным набором звуков. Звуки предназначены для использования в живых ситуациях, а пользовательский интерфейс прост в освоении. Основная технология взята из GTS3 Mix, в частности, Sub EQ и микширование. SynthSD - Винтажные синтезаторы SynthSD — это библиотека классических волновых форм и модулей синтезатора прошлых лет. Архив содержит (актуальные) образцы

выпускаемых в настоящее время аналоговых синтезаторов: Ableton Push - аналоговый синтезатор Ableton Push — виртуальный синтезатор в винтажном стиле, запрограммированный Даниэлем Каймовичем. Синтезатор был разработан как «последовательный» аналоговый синтезатор, формы сигналов которого запускаются контроллером Push, а звук можно изменить с помощью программного обеспечения. Кнопки и ползунки используются в качестве источника модуляции для его сигналов. Ableton Push in Sculptures: отображение движения с помощью Ableton Live 10 Даниэль описывает создание своей версии синтезаторов для Ableton Push; сходство с AMS Synth заключается в том, что характер инструмента постоянно меняется каждую секунду. SynthSD - Корг MS20 SynthSD представляет собой цифровую аппроксимацию знаменитого синтезатора Roland MS-20. MS-20 — это монофонический аналоговый синтезатор со 128-шаговым секвенсором и мощным встроенным арпеджиатором. SynthSD - Корг 770 SynthSD это библиотека классических волновых форм и модулей синтезатора прошлых лет. В архиве находятся (актуальные) образцы синтезатора Korg 770 70-х годов. SynthSD - Корг MS20i SynthSD представляет собой цифровую аппроксимацию знаменитого синтезатора Roland MS-20. MS-20 — это монофонический аналоговый синтезатор со 128-шаговым секвенсором и мощным встроенным арпеджиатором. SynthSD - Корг 770 SynthSD это библиотека классических волновых форм и модулей синтезатора прошлых лет. В архиве находятся (актуальные) образцы синтезатора Korg 770 70-х годов. SynthSD - Akai S3000S SynthSD представляет собой цифровую аппроксимацию знаменитого аналогового синтезатора Roland S3000S.Это полезный синтезатор для изучения основ звука S3000S. 1709e42c4c

#### **GTG Zapkit Crack+ (LifeTime) Activation Code**

Барабаны можно легко настроить так, чтобы они звучали как ритмичный треск хлыста, стук металлического барабана и гладкий акустический хай-хэт. Zanzibar — это бесплатная электроакустическая музыкальная композиция и приложение для импровизации для Macintosh. Музыку можно генерировать из входных аудиосигналов в реальном времени или обработанных MIDI-нот. Гибкая инфраструктура обработки сигналов позволяет пользователю управлять различными параметрами в режиме реального времени, а звуковые эффекты могут быть добавлены путем подключения предустановленных систем обработки сигналов. Smooth Ezy MIDI Library сочетает в себе простоту использования и творческую гибкость. Он предлагает полный опыт работы с MIDI со многими важными функциями. Его внимание к деталям и забота о пользовательском интерфейсе отражают самоотверженность его создателя Люка Чепиля. Упрощение использования библиотеки — это аспект, который никогда не приносился в жертву одной функции в пользу другой. Smooth Ezy MIDI Library поддерживает последнюю спецификацию MIDI для интерфейса и некоторые из самых продвинутых функций. AudioMiner это инструмент записи, используемый в студии для захвата звука с микрофона или линейного входа. Инструмент содержит множество мощных функций, таких как редактирование звука, отображение формы волны, отображение частотного спектра, анализатор спектра и возможность сохранять аудиоклипы на жестком диске в формате WAV. , MP3 или FLAC. Анализатор спектра позволяет проводить детальный анализ звука и поддерживает сохранение результатов. Программное

обеспечение также работает с большинством цифровых аудио/MIDI-устройств. Musicplacetemplates — бесплатный ПЛАГИН, созданный для того, чтобы разработчики игр и продюсеры могли быстро сочинять, семплировать и создавать саундтреки в стиле радио для своих игр. Musicplacetemplates работает на Windows, Macintosh и Linux. Слоты для сэмплов можно вставлять через редактор семплов. Шаблоны треков представлены для звукового движка игры с использованием встроенного движка VSTO. Также предусмотрена возможность сохранять и загружать проекты шаблонов DAW. Все сэмплы и шаблоны треков имеют лупы в стандартных форматах MIDI и MP3. gDrive это простое приложение для Linux, используемое для быстрого монтирования, размонтирования, отображения и управления файловой системой на удаленных компьютерах. С gDrive удаленный компьютер действует как жесткий диск, сохраняя файлы локально, пока вы используете свои файлы на удаленном компьютере. Вы можете использовать gDrive для добавления, редактирования и удаления файлов с удаленных компьютеров с помощью локальных программ, командной строки или удаленной оболочки SSH. Нет необходимости редактировать вручную, вы можете просто щелкнуть и перетащить файлы прямо на удаленный компьютер и с него. gDrive — это бесплатное программное обеспечение с открытым исходным кодом. маленькийPH

#### **What's New In?**

Барабаны автоматически заменяются любым из более чем 100 заводских пресетов, включая/имитация ряда аутентичных инструментов. Но движок не обходится без множества эффектов и схем модуляции, гарантирующих, что вы получите правильный звук. Секвенсор: у вас есть

# один трек с 16 синтезаторными партиями, которые можно расположить по своему усмотрению. Затем у вас есть возможность добавить одну стойку для дисков, FX или арпеджиатор. Это упрощает последовательность действий. Выход MIDI: ноты из секвенсора могут быть записаны на дорожку MIDI с использованием выхода MIDI в TDM или экспортированы в виде стереофайла WAV. Экспорт в MP3: экспорт в форматы MP3, WAV, AIFF, AU или Ogg Vorbis. Вы также можете экспортировать отдельные песни из секвенсора. Функции GTG Zapkit DrumMachine имеет собственный встроенный секвенсор с программным обеспечением для секвенирования ударных. В секвенсоре есть 2 барабанные стойки: Drive Rack и FX Rack. Стойка для дисков содержит индивидуальные заводские пресеты и является барабанной фабрикой синтезатора. Вы также можете создавать свои собственные паттерны ударных, используя 16 барабанных пэдов в Drive Rack, или вы можете использовать арпеджиатор для создания сумасшедшей последовательности. Второй барабанной стойкой в секвенсоре является стойка эффектов. Здесь вы можете загрузить сложную модуляцию по своему выбору или классический синтезаторный эффект, такой как фленджер, хорус, фазер, задержка, реверберация и многое другое. DrumMachine имеет встроенный набор из более чем 100 заводских пресетов, которые обрабатываются 11-полосным эквалайзером, чтобы дать вам полный контроль над звуком. Вы можете выбрать заводской пресет для отправки в секвенсор или создать свой собственный паттерн ударных для отправки в

секвенсор из стойки ударных. Вы также можете загрузить

внутренний семплер, а подключаемый сэмплер, в который

расположить его в нужном месте в последовательности,

свои собственные патчи сэмплера. Сэмплер — это не

вы можете загрузить общий патч семплера, а затем

что дает вам свободу экспериментировать со своим звуком. Обязательный плагин для любой драм-машины, идеально подходящий для приглушения бочки, малого барабана или хай-хэта для особой части вашей песни. DrumMachine имеет встроенный арпеджиатор, с помощью которого вы можете создавать невероятные ритмы. Арпеджиатор имеет миди

### **System Requirements For GTG Zapkit:**

Мы также рады сообщить, что вы можете играть в игру на устройствах Android и iOS! Вы можете загрузить его в Google Play и Apple App Store и ознакомиться с основными функциями на нашем веб-сайте. Как передать хэш хэша в kubectl для создания/удаления модулей? У меня следующая ситуация: под1: имя: фу спецификация: контейнеры: